# **Chapter 15**

2 3 4

5 6

7

## Unbiased Interrogation of 3D Genome Topology Using Chromosome Conformation Capture Coupled to High-Throughput Sequencing (3C-Seq)

**Rutger W.W. Brouwer, Mirjam C.G.N. van den Hout, Wilfred F.J. van IJcken, Eric Soler, and Ralph Stadhouders** [AU](#page--1-0)1

### **Abstract**

The development and widespread implementation of chromosome conformation capture (3C) technology has allowed unprecedented new insight into how chromosomes are folded in three-dimensional (3D) space. 3C and its derivatives have contributed tremendously to the now widely accepted view that genome topology plays an important role in many major cellular processes, at a chromosome-wide scale, but certainly also at the level of individual genetic loci. A particularly popular application of 3C technology is to study transcriptional regulation, allowing researchers to draw maps of gene regulatory connections beyond the linear genome through addition of the third dimension. In this chapter, we provide a highly detailed protocol describing 3C coupled to high-throughput sequencing (referred to as 3C-Seq, analogous to 4C-Seq reported by others), allowing the unbiased interrogation of genome-wide chromatin interactions with specific genomic regions of interest. Interactions between spatially clustered DNA fragments are revealed by crosslinking the cells with formaldehyde, digesting the genome with a restriction endonuclease and performing a proximity ligation step to link interacting genomic fragments. Next, interactions with a selected DNA fragment are extracted from the 3C library through a second round of digestion and ligation followed by an inverse PCR. The generated products are immediately compatible with highthroughput sequencing, and amplicons from different PCR reactions can easily be multiplexed to dramatically increase throughput. Finally, we provide suggestions for data analysis and visualization. 8 9 10 11 12 13 14 15 16 17 18 19 20 21 22 23

**Key words** Chromosome conformation capture (3C), 3C-Seq, 4C, Genome-wide, Long-range gene regulation, Chromatin looping, DNA, Bioinformatics 24 25

### **1 Introduction**

Chromosome conformation capture (3C) and high-throughput derivatives (4C, 3C-/4C-Seq, Capture-C, T2C, Hi-C, Capture-Hi-C, ChIA-PET) enable the reconstruction of average topological genome conformations from populations of cells  $[1, 2]$  $[1, 2]$  $[1, 2]$ . This knowledge is essential to fully understand gene regulatory principles, as it has been clearly demonstrated that gene transcription is 27 28 29 30 31 32

Narendra Wajapeyee and Romi Gupta (eds.), *Eukaryotic Transcription and Post-Transcription Gene Expression Regulation*, Methods in Molecular Biology, vol. 1507, DOI 10.1007/978-1-4939-6518-2\_15, © Springer Science+Business Media New York 2017

26

Rutger W.W. Brouwer et al.

intimately linked to three-dimensional (3D) genome organization. Indeed, gene regulatory elements may interact with their target genes over large genomic distances (hundreds to thousands of kilobases (kb)) via chromatin looping mechanisms (reviewed in [[3\]](#page-20-0)) to modulate the transcriptional activity of target promoters. Therefore, defining long-range chromatin interactions and their dynamics across different experimental settings has the potential to yield critical insights into gene regulatory processes. 3C, for example, allows researchers to detect gene distal cis-regulatory elements through their physical co-association with target promoters in large and complex genomes. 3C also represents an essential step toward understanding genotype–phenotype relationships in mammals and the functional impact of common noncoding genomic variants in humans (i.e.,  $[4-9]$ ).

The principle underlying 3C is one of the elegant simplicity. 3C (and all 3C-related technologies) relies on proximity ligationmediated capture of chromatin interactions (Fig. [1](#page-2-0)). Typically, formaldehyde crosslinking is used to fix the native 3D genome organization, followed by restriction enzyme digestion of the genome. This way, distal chromatin fragments that were in close proximity in the nuclear space at the time of fixation remain physically linked and can be ligated to each other. Subsequent PCR strategies and deep sequencing approaches are used to detect these ligation products and to reconstruct the 3D chromatin conformation of the cells under investigation.

We have used 3C-sequencing (3C-Seq, analogous to 4C-Seq [[10\]](#page-20-0)), a high-throughput 3C derivative to analyze topological conformations of genomic regions of interest with genome-wide coverage. 3C-Seq uses a single chosen genomic region of interest (e.g., enhancer, promoter, domain boundary; referred to as the "viewpoint") and interrogates the whole genome for chromatin co-associations with this region. As such, 3C-Seq by itself is not truly a genome-wide assay as it is focused on chosen genomic regions. To overcome this limitation, we apply 3C-Seq in a multiplexed fashion to enable analysis of dozens of viewpoints in parallel with genome-wide coverage [\[11](#page-20-0)].

#### **2 Materials** 69

All materials, reagents, and software listed are divided using the same subheadings as used in Subheading [3](#page-4-0) describing the methods. All buffers and solutions described below are prepared using nuclease-free deionized water. Reagents can be stored at room temperature unless stated otherwise.

1. Computer with standard restriction analysis/PCR primer design software. *2.1 Design of a 3C-Seq Experiment* 75 76

#### Analyzing Spatial Genome Organization Using 3C-Seq

<span id="page-2-0"></span>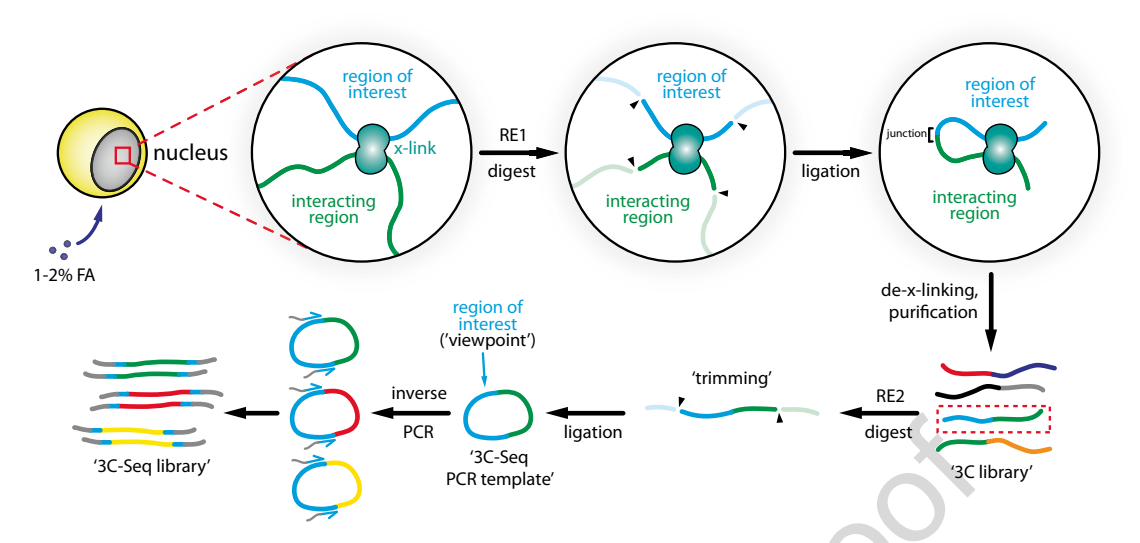

**Fig. 1** Principles underlying the 3C-Seq protocol. Depicted is a schematic of the different experimental steps required to obtain a 3C-Seq library. Cells are treated with formaldehyde ("FA"; 1–2%), causing nuclear architecture to be stably fixed through the formation of protein–protein and protein–DNA crosslinks (shown as an "x-link"). As a result, interacting genomic regions normally separated on the linear chromosome (exemplified by the *blue* and *green* strands) are maintained in close proximity during chromatin fragmentation (digestion with the primary restriction enzyme, "RE1") and proximity ligation. The latter step creates chimeric molecules (the "3C library") with a ligation junction that allows their identification. In 3C-/4C-Seq protocols, 3C libraries are digested a second time (with RE2) to trim the average size of the individual molecules, allowing for efficient PCR amplification after self-circularization through a second ligation. PCR primers are designed on a region of interest (the "viewpoint," depicted in *blue* here) and face outward to amplify all unknown fragments that have been ligated to the viewpoint (represented by the *green*, *red*, and *yellow* fragments). The addition of sequencing adapters to the PCR primers (shown as *gray* overhangs) allows for direct high-throughput sequencing of 3C-Seq libraries

*2.2 Crosslinking of Cells and Isolation of Nuclei*

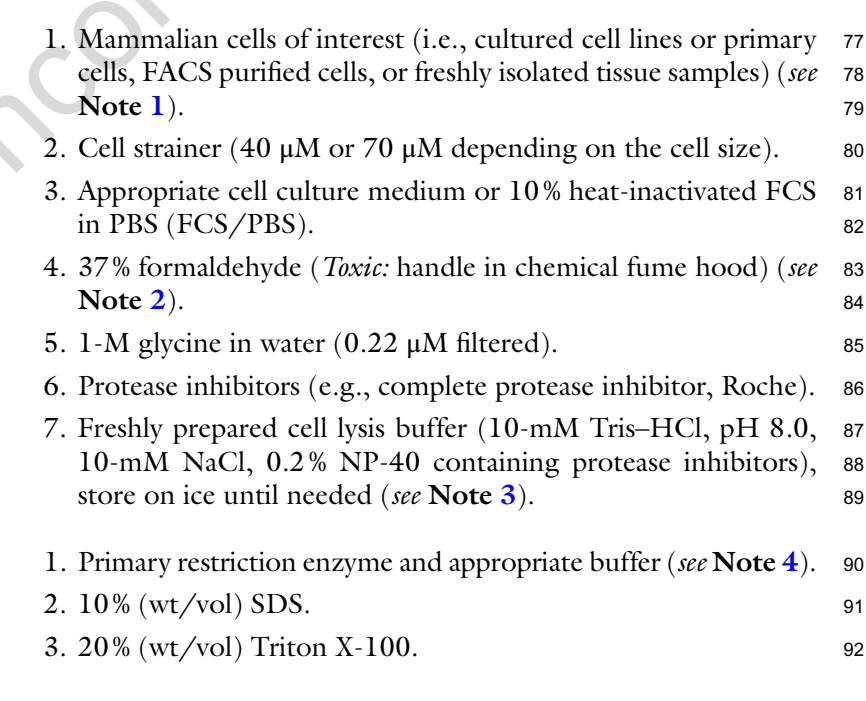

*2.3 Generation of the 3C Library: Digestion and Ligation*

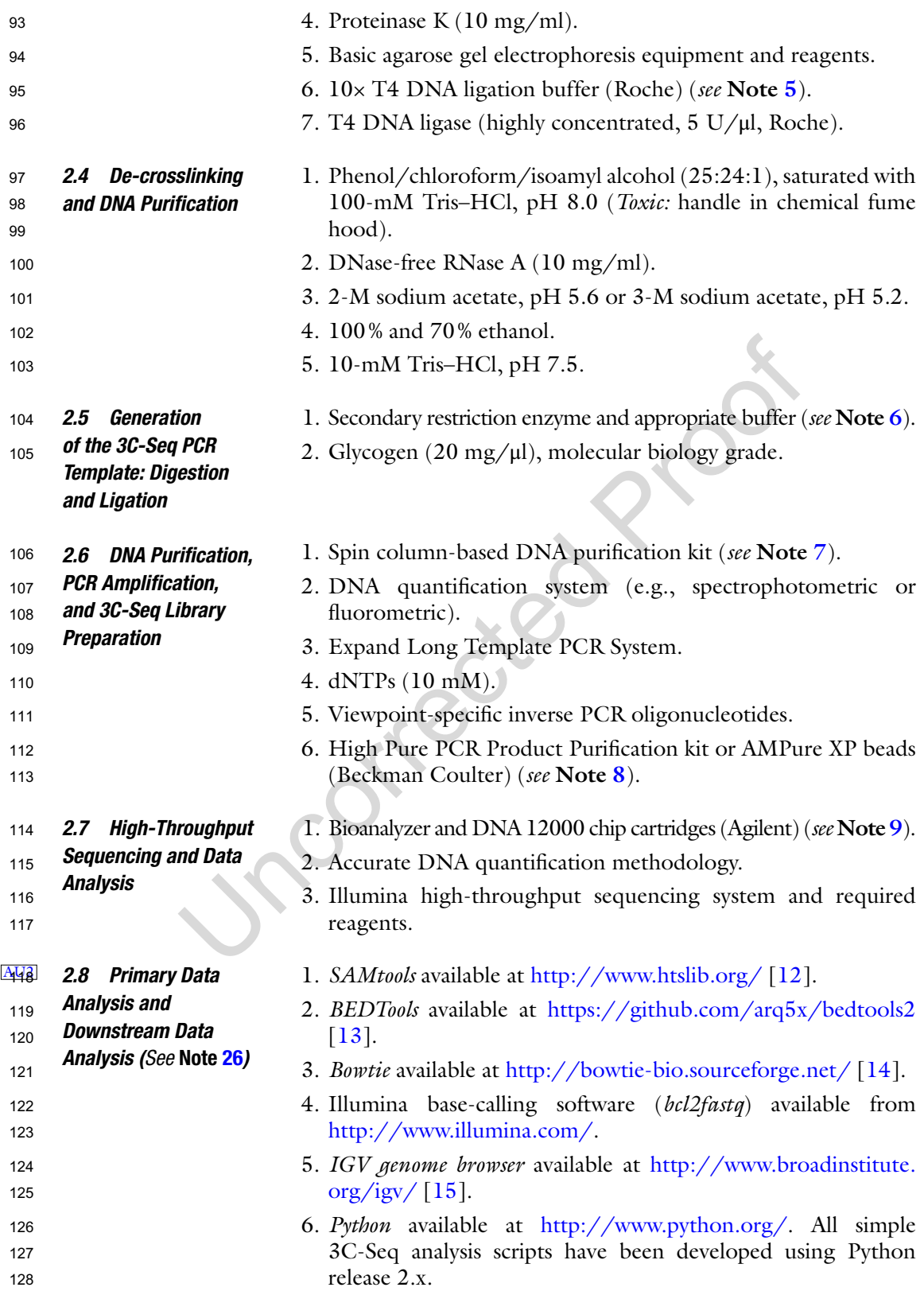

Analyzing Spatial Genome Organization Using 3C-Seq

<span id="page-4-0"></span>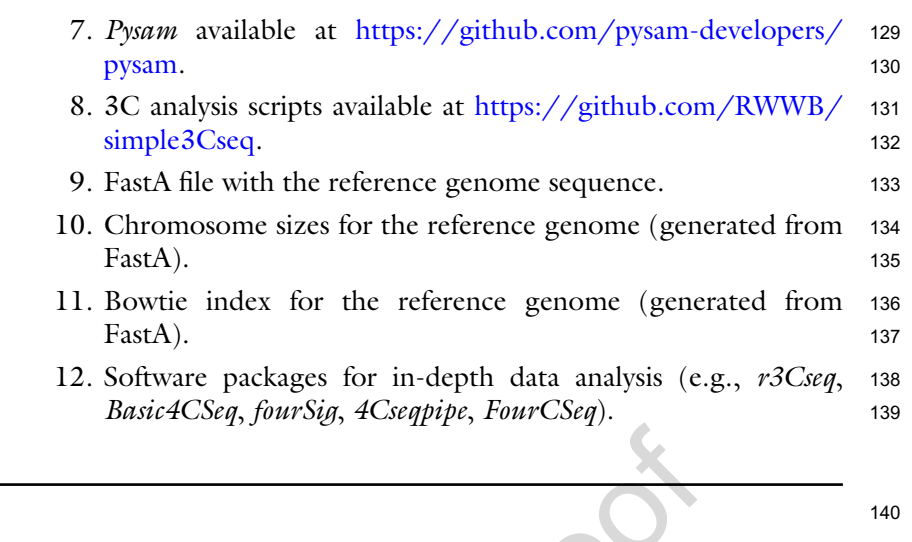

### **3 Methods**

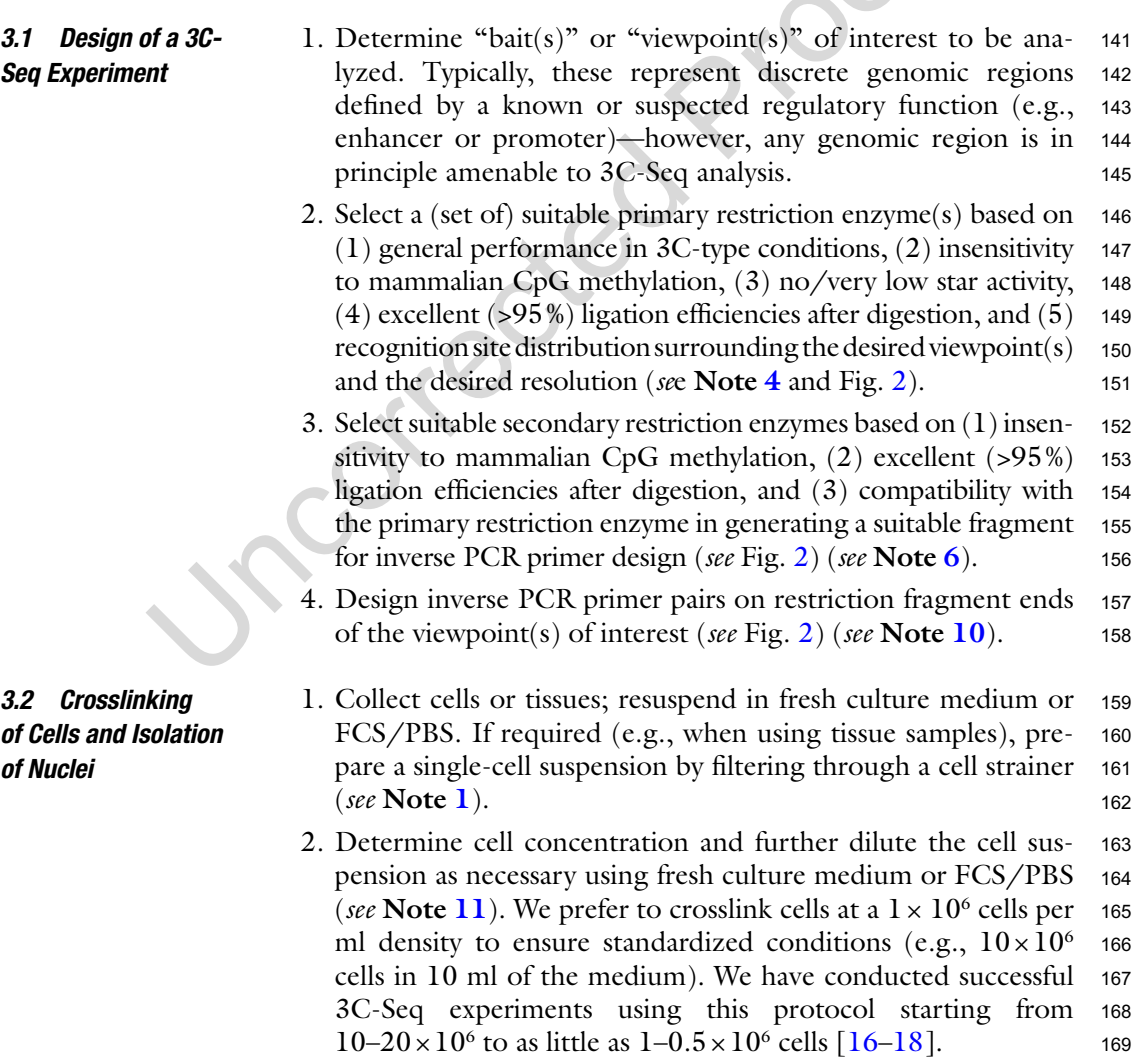

Rutger W.W. Brouwer et al.

<span id="page-5-0"></span>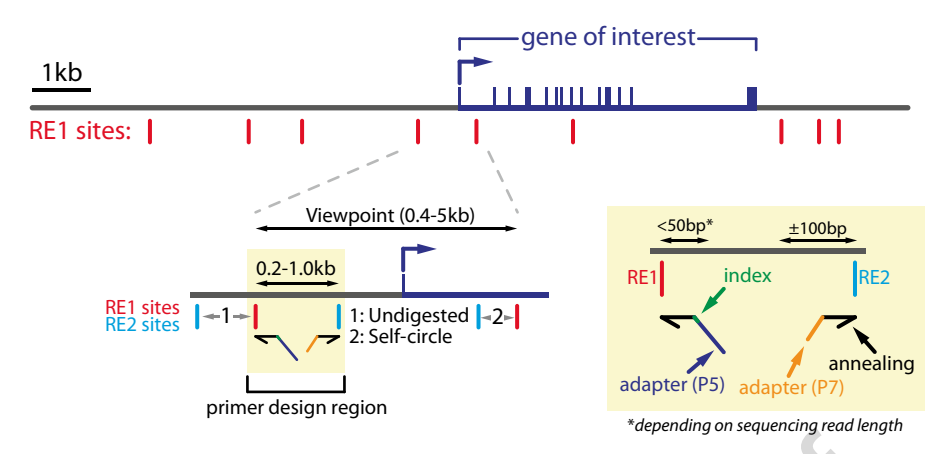

**Fig. 2** Primer design considerations. A hypothetical locus of interest is shown to illustrate several aspects of 3C-Seq primer design. Primary restriction enzyme (RE1) sites are scattered around the locus, determining local resolution of the 3C-Seq experiment. Viewpoint fragment length is considered optimal between 0.4 and 5.0 kb and is generally chosen to be located as close as possible to (or preferably overlapping with) the specific genomic element of interest—in this case the promoter region of a chosen gene (the transcription start site is depicted as an *arrow*, exons as *vertical blue lines*). Selected viewpoint fragments are then examined for secondary restriction enzyme (RE2) sites. Primers can be designed at both the 5′- and 3′-ends of the viewpoint fragment (as delineated by the RE1 sites), as long as the final RE1–RE2 fragment is >200 bp (thus ensuring efficient self-circularization) and allows primer design near the RE1 and RE2. In the example, the 5′ RE1–RE2 combination was chosen for primer design (*see* magnification marked in *yellow*). Sequencing is initiated from the RE1 side of the viewpoint; hence, the corresponding primer should contain an optional index and the P5 Illumina sequencing adapter as overhang. This "reading primer" should be positioned as close to the RE1 site as possible (preferably encompassing it) to ensure enough sequence read length is left for aligning the unknown interacting sequence to the genome. The design of the nonreading primer with P7 adapter overhang near the RE2 site allows for more flexibility, as sequencing is not initiated from this side. Inherent to the experimental strategy of 3C-/4C-Seq, two fragments will be amplified with a much higher frequency (also *see* Fig. [3](#page-7-0)): (1) the "undigested" fragment due to a failure to cut the RE1 site next to the reading primer (the RE1–RE2 fragment directly adjacent to the viewpoint RE1–RE2 fragment) and (2) the "self-circle" fragment due to the self-circularization of the viewpoint fragment in the first round of ligation (the RE1–RE2 fragment at the opposite end of the viewpoint fragment not used for primer design)

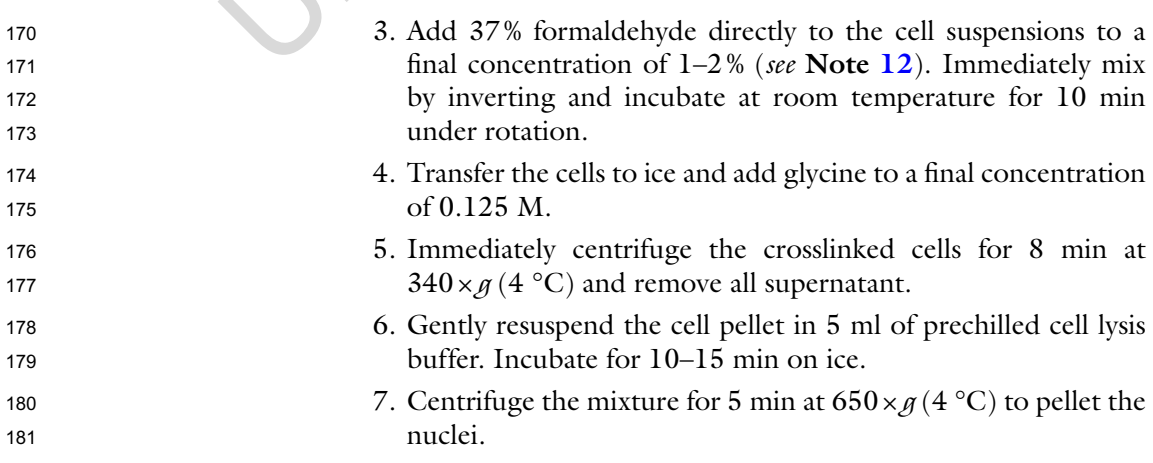

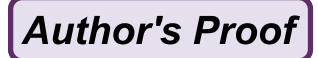

*3.3 Generation of the 3C Library: Digestion and Ligation*

*3.4 De-crosslinking and DNA Purification*

Analyzing Spatial Genome Organization Using 3C-Seq

- 8. Pelleted nuclei can be washed with PBS and transferred to 1.5 ml microcentrifuge tubes (e.g., as aliquots), snap-frozen in liquid N<sub>2</sub>, and stored at −80 °C for at least a year. 182 183 184
- 1. Gently resuspend the nuclei in 0.5 ml of 1.2× restriction buffer. Do not use more than  $10 \times 10^6$  nuclei per individual reaction (*see* **Note [13](#page-15-0)**). 185 186 187
- 2. Place the tubes in a thermomixer at 37 °C and add 15 μl of 10% SDS (final, 0.3%). 188 189
- 3. Incubate at 37 °C for 1 h while shaking at 900×*g*. 190
- 4. Add 50 μl of 20% Triton X-100 (final, 2%) (*see* **Note [14](#page-15-0)**). 191

192

- 5. Incubate at 37 °C for 1 h while shaking at 900×*g*.
- 6. Remove a small (5–10 μl) aliquot from each sample and store it overnight at −20 °C. The DNA extracted from these nuclei will serve as an undigested control sample (*see* **steps 9** and **10**). 193 194 195
- 7. Add 400 U of the preferred restriction enzyme to the remaining sample and incubate overnight at 37 °C while shaking at 900×*g* (*see* **Note [15](#page-15-0)**). 196 197 198
- 8. Remove a small (5–10 μl) aliquot from each sample. The DNA extracted from these nuclei will determine the digestion efficiency (*see* **steps 9** and **10**). 199 200 201
- 9. Add 10 μl of proteinase K to the two control aliquots and add 10-mM Tris–HCl, pH 7.5 to a final volume of 100 μl. Incubate at 65 °C for 1 h to reverse formaldehyde crosslinks. 202 203 204
- 10. Directly run a 20 μl aliquot of the control samples alongside each other on a 0.6% (wt/vol) standard agarose gel. The DNA from undigested control samples should run as a discrete high molecular weight band (>12 kb), while a DNA smear should appear after a successful digestion (Fig. [3](#page-7-0)) (*see* **Note [16](#page-15-0)**). 205 206 207 208 209
- 11. If digestion was successful, heat-inactivate the restriction enzyme by incubating at 65 °C for 20 min. If the enzyme cannot be heat-inactivated, add 80 μl of 10% SDS (final, 1.6%) before incubating at 65 °C for 20 min. 210 211 212 213
- 12. Transfer the sample to a 50-ml centrifugation tube and add 6.125 ml of 1.15× ligation buffer (*see* **Note [17](#page-15-0)**). 214 215
- 13. Only if SDS was added in **step 11**, add 375 μl of 20% Triton X-100 (final,  $1\%$ ) and incubate for 1 h at 37 °C in a water bath. 216 217
- 14. Add 100 U of T4 DNA ligase and incubate at 16 °C for 4 h or overnight. 218 219
	- 1. Add 30 μl of proteinase K and incubate for at least 4 h (overnight is also possible) at  $65^{\circ}$ C to de-crosslink the samples. 220 221
- 2. Add 30 μl of RNase A and incubate for 30–45 min at 37 °C. 222

<span id="page-7-0"></span>**Author's Proof** 

Rutger W.W. Brouwer et al.

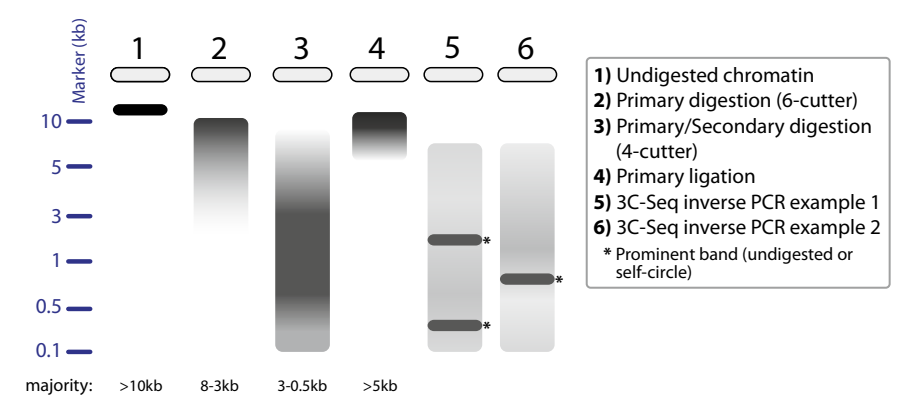

**Fig. 3** 3C-Seq wet-lab quality control. Artificial representation of typical DNA smears obtained after agarose gel electrophoresis during the various quality control steps of the 3C-Seq protocol (typical average sizes of the majority of DNA fragments are shown below the "gel"). Undigested chromatin (1) runs as a sharp high molecular weight band. After the first digestion  $(2+3)$ , this sharp band should largely dissolve into a downward smear (with an average size depending on whether a 6-bp- or 4-bp-recognizing enzyme was selected). After the first ligation (4), the DNA fragment size returns upward as a compact high molecular weight smear/band. The second round of digest (3)—using a frequent 4-bp-recognizing enzyme—results again in a smear of low molecular weight fragments. The second ligation (the self-circularization step) does not result in visible DNA fragment size changes on the gel. Inverse PCR  $(5+6)$  typically produces a wide range of DNA fragments (representing detectable interacting fragments) that appear as a smear on the gel. Two prominent bands (the "undigested" and "self-circle" fragments, *see* Fig. [2](#page-5-0) for an explanation of their origin) are often readily visible (5). Note that these fragments can be very small (<100 bp) and therefore they do not always appear on the gel (6)

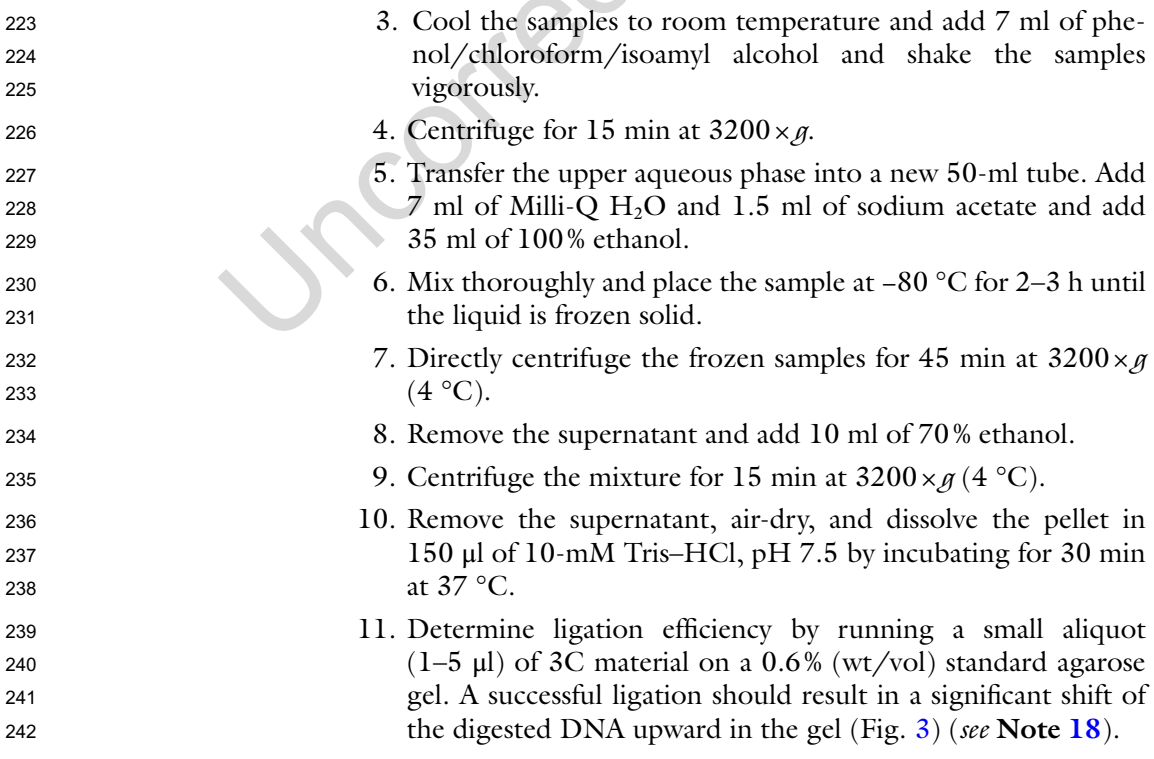

<span id="page-8-0"></span>*3.5 Generation of the 3C-Seq PCR Template: Digestion and Ligation*

*3.6 DNA Purification, PCR Amplification, and 3C-Seq Library Preparation*

Analyzing Spatial Genome Organization Using 3C-Seq

- 12. Store the 3C library at −20 °C or proceed with the second round of digestion. If desired, quantitative PCR can be performed on the 3C library to either ensure the presence of chimeric ligation products or validate library quality by probing for a known genomic interaction (*see* **Note [19](#page-15-0)**). 243 244 245 246 247
- 1. Digest the 3C library overnight with the selected four-base recognition restriction enzyme using 50 U of enzyme in a 500 μl total reaction volume. Use buffers and incubation temperatures as recommended in the manufacturer's instructions. 248 249 250 251
- 2. Remove a small aliquot  $(10-20 \mu l)$  from the reaction to assess digestion efficiency on a 1.5% (wt/vol) standard agarose gel. The high molecular weight DNA observed after the first ligation should have been digested into a smear of low molecular weight fragments (usually the majority is <1000 bp) (Fig. [3\)](#page-7-0). If digestion is suboptimal, consider repurifying the samples using a phenol–chloroform extraction (as described below) followed by an additional round of overnight digestion. 252 253 254 255 256 257 258 259
- 3. If digestion was successful, heat-inactivate the restriction enzyme by incubating at 65 °C for 20 min. If the enzyme cannot be heat-inactivated, remove the enzyme by adding 500 μl of phenol/chloroform/isoamyl alcohol. Shake vigorously and centrifuge for 15 min at  $16,100 \times g$ . Transfer the aqueous phase to a new tube and add 2 μl of glycogen, 50 μl of sodium acetate, and 850 μl of 100% ethanol. Mix thoroughly, place the sample at −80 °C until frozen solid, and directly centrifuge the frozen samples for 20 min at  $16,100 \times g(4 \degree C)$ . Wash the pellet once with 70% ethanol, air-dry, and dissolve in 500 μl of 10-mM Tris–HCl, pH 7.5. 260 261 262 263 264 265 266 267 268 269 270
- 4. Transfer the sample to a 50-ml centrifugation tube. Add 1.4 ml  $10\times$  ligation buffer, 200 U of T4 DNA ligase, and water up to 14 ml. Incubate at 16 °C for 4 h or overnight (*see* **Note [20](#page-15-0)**). 271 272 273
- 1. To the 14-ml ligation sample, directly add 14-μl glycogen and a 1/10 volume of sodium acetate, mix the contents, and add 35 ml of 100% ethanol (*see* **Note [21](#page-15-0)**). 274 275 276
- 2. Place the tubes at −80 °C for 2–3 h until the liquid is frozen solid. 277 278
- 3. Directly centrifuge the frozen samples for 45 min at 3200×*g*  $(4 °C)$ . 279 280
- 4. Remove the supernatant and add 10 ml of 70% ethanol. 281
- 5. Centrifuge the mixture for 15 min at  $3200 \times g$  (4 °C). 282
- 6. Remove the supernatant, air-dry, and dissolve the pellet in 150 μl of 10-mM Tris–HCl, pH 7.5 by incubating for 30 min at 37 °C. 283 284 285

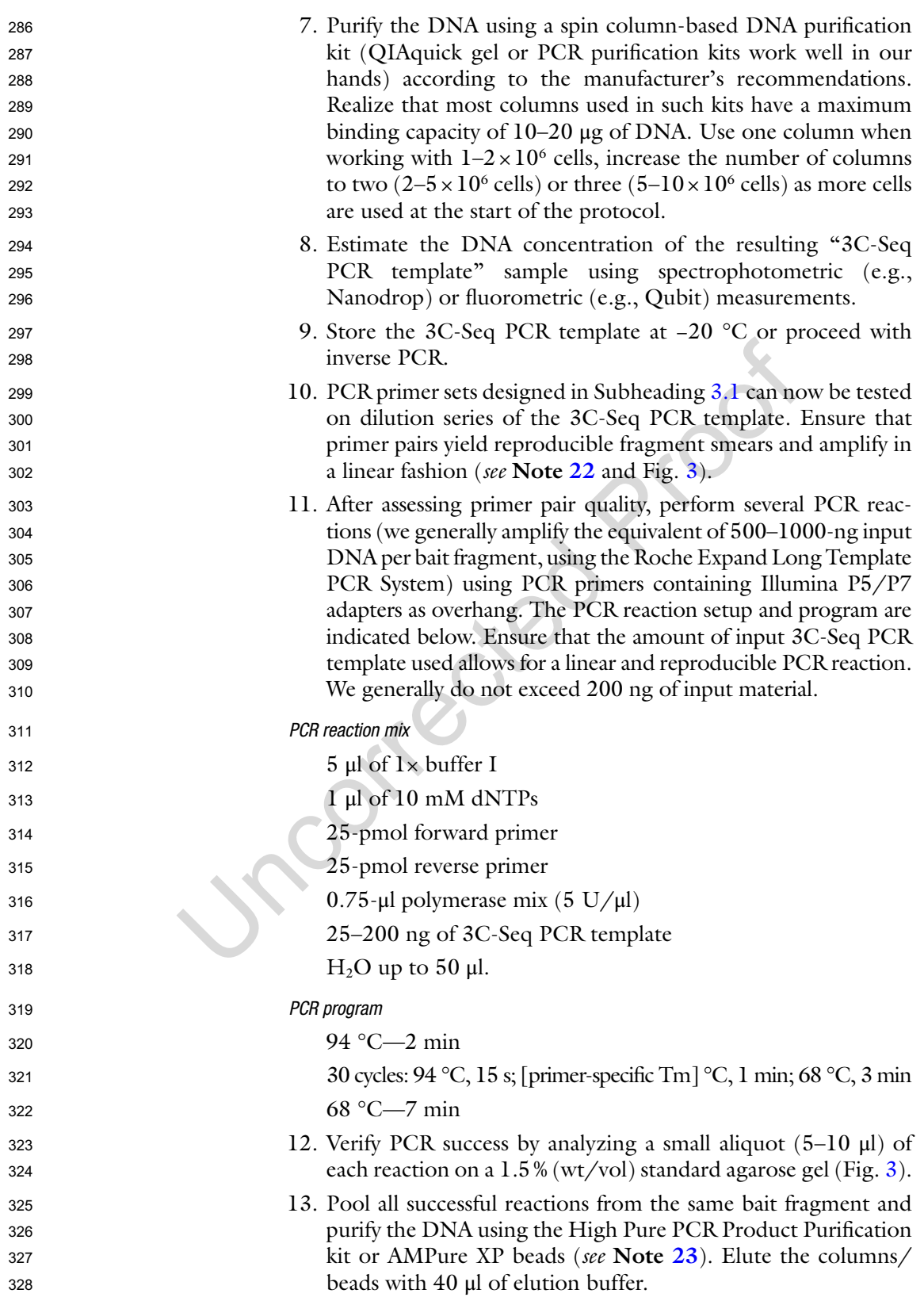

Analyzing Spatial Genome Organization Using 3C-Seq

- <span id="page-10-0"></span>14. Verify the purification procedure success by running a 5-μl aliquot on a 1.5% (wt/vol) standard agarose gel and measuring sample purity using spectrophotometric measurements. We adhere to similar guidelines as those published by van de Werken et al. [[19\]](#page-21-0), with  $A_{260/A280}$  values between 1.8 and 2.0 and  $A_{260/A230}$  values > 1.5 considered compatible with Illumina sequencing procedures. Also ensure that primer dimers (70– 120 bp) have been successfully removed. 329 330 331 332 333 334 335 336
- 15. 3C-Seq libraries can be stored at −20 °C for at least 6 months and can be directly sequenced using Illumina high-throughput sequencing equipment (*see* **Note [24](#page-15-0)**). 337 338 339
- 1. Estimating the average fragment size of 3C-Seq libraries can be challenging. We quantify the average fragment size of the individual 3C-Seq libraries on an Agilent Bioanalyzer (ensure that the cartridge and kit used allow detection of DNA fragments up to 4 kb). If PCR smears show one or two dominant fragments, this size (or the average of the two) is generally a good approximation. Otherwise, a "smear analysis" quantification using the Bioanalyzer software provides a reliable size estimate. *3.7 High-Throughput Sequencing* 340 341 342 343 344 345 346 347
	- 2. Quantify 3C-Seq library DNA concentrations using a reliable library quantification strategy. We have successfully used Bioanalyzer, Qubit, and quantitative PCR (i.e., KAPA Library Quantification Kit) strategies. 348 349 350 351
	- 3. Determine DNA molarities of the individual 3C-Seq libraries using the average size estimate and DNA concentration values. The following formula can be used: (library concentration [in ng/μl]×106 )/(650 D×library size [in bp])=*x*nM 3C-Seq library. 352 353 354 355
	- 4. Create different pools of multiple 3C-Seq libraries for Illumina sequencing by pooling equimolar amounts of individual libraries in a single tube (*see* **Note [25](#page-15-0)**). 356 357 358
	- 5. Proceed with single-read sequencing as described by the manufacturer. Depending on the primer design, either a 50- or 100 bp read length is sufficient for accurate alignment of the reads (*see* **Note [10](#page-15-0)**). To enable custom de-multiplexing using the viewpoint primer at the beginning of the 3C-/4C-Seq sequence reads, do not specify the "I7\_index\_ID" and "index" columns in the SampleSheet.csv loaded upon starting the sequencer. 359 360 361 362 363 364 365

1. Proceed with standard sequencing data processing methods from Illumina (*bcl2fastq*) to retrieve the reads in FastQ format. After this procedure, all data will be located (by default) in the data run folder, in the Data/Intensities/BaseCalls/subfolder, organized as one gzipped FastQ file per lane. > bcl2fastq --runfolder-dir /path/to/runfolder/ *3.8 Primary Data Analysis* 366 367 368 369 370 371 372

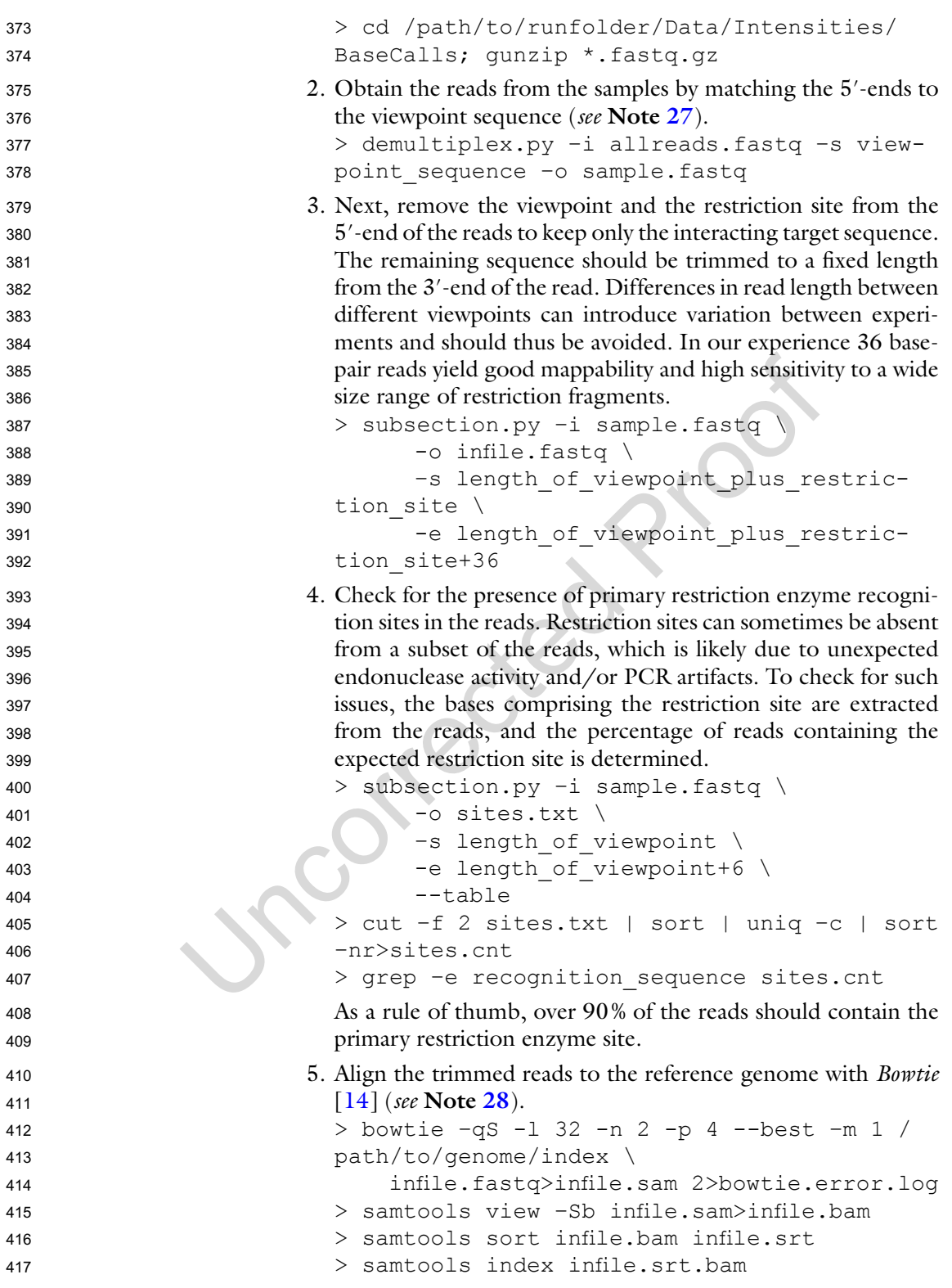

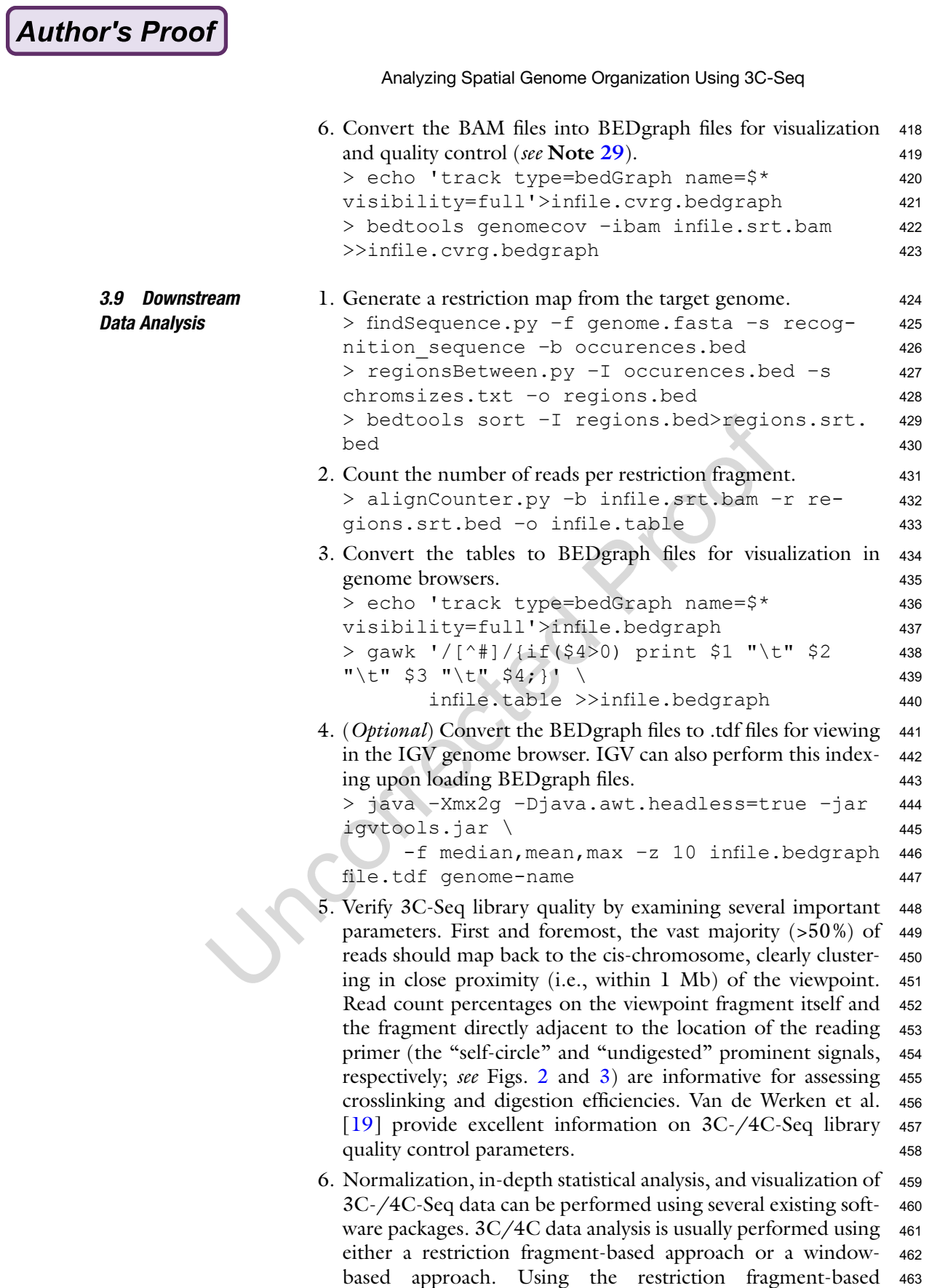

474

Rutger W.W. Brouwer et al.

approaches, the reference genome is digested with the restriction enzyme in silico (*see* **step 1** above). These restriction fragments are then assigned a score based on the number of reads aligning to that fragment (*see* **step 2** above). In window-based approaches, sequencing read enrichments are determined per chosen genomic interval (i.e., a 20-kb window). Restriction fragment-based approaches normally yield bar and line graphs as a standard visual output (Fig.  $4a$ , b). Window-based approaches are often represented using smoothened line graphs and "domainograms" (Fig.  $4b$ , c). Below, we briefly describe the main 3C-/4C-Seq analysis software packages currently available.

- (a) *r3Cseq* [[20](#page-21-0)] is a Bioconductor package available for the R statistical software environment. The package performs data normalization, identifies statistically significant interactions (within and between experimental datasets), and provides several options for data visualization. The package uses BAM alignment files to count the number of reads per restriction fragment. These are then normalized using a reverse-cumulative fitting procedure in which the area around the viewpoint is not considered. Significant interactions are detected by comparing the observed read counts per fragment to those of a smoothened background signal. Biological replicates are combined using Fisher's combined probability test. r3Cseq creates restriction fragment bar graphs, log2 fold change comparison tracks, line plots, and domainograms.
- (b) *Basic4Cseq* [[21](#page-21-0)] is another Bioconductor package available in R. This software is focused on data visualization, but does provide data smoothening and a basic "reads-per-million" normalization function. Basic4Cseq visualizes the raw and normalized data per restriction fragment across the genome and creates running mean and median plots for varying window sizes. Data can be exported in either the .csv or .wig formats for downstream processing using other tools.

(c) *fourSig* [[22](#page-21-0)] is a command-line tool written in Perl and R. It performs a per restriction fragment analysis, but also features a novel statistical approach to determine significant interactions with greater confidence ("interaction prioritization").

**Fig. 4** (continued) frequent interactions between transcription factor-bound regions and the *MYB* promoter. Panel **c** displays 3C-Seq data as a so-called domainogram generated using r3CSeq software [[20\]](#page-21-0), in which an increasing window size (2–30 kb resolution) is used to identify broader regions of high interaction frequency. Two conditions (red blood cell progenitors and brain cells) were analyzed. Note how certain regions in the *Myb* locus display strong tissue-specific interactions with the *Myb* promoter. Many of the red blood cell-specific interactions contain transcription factor-bound enhancer regions, in agreement with the much higher *Myb* expression levels in these cells. Data were taken from Stadhouders et al. [\[5,](#page-20-0) [16](#page-21-0)]

<span id="page-14-0"></span>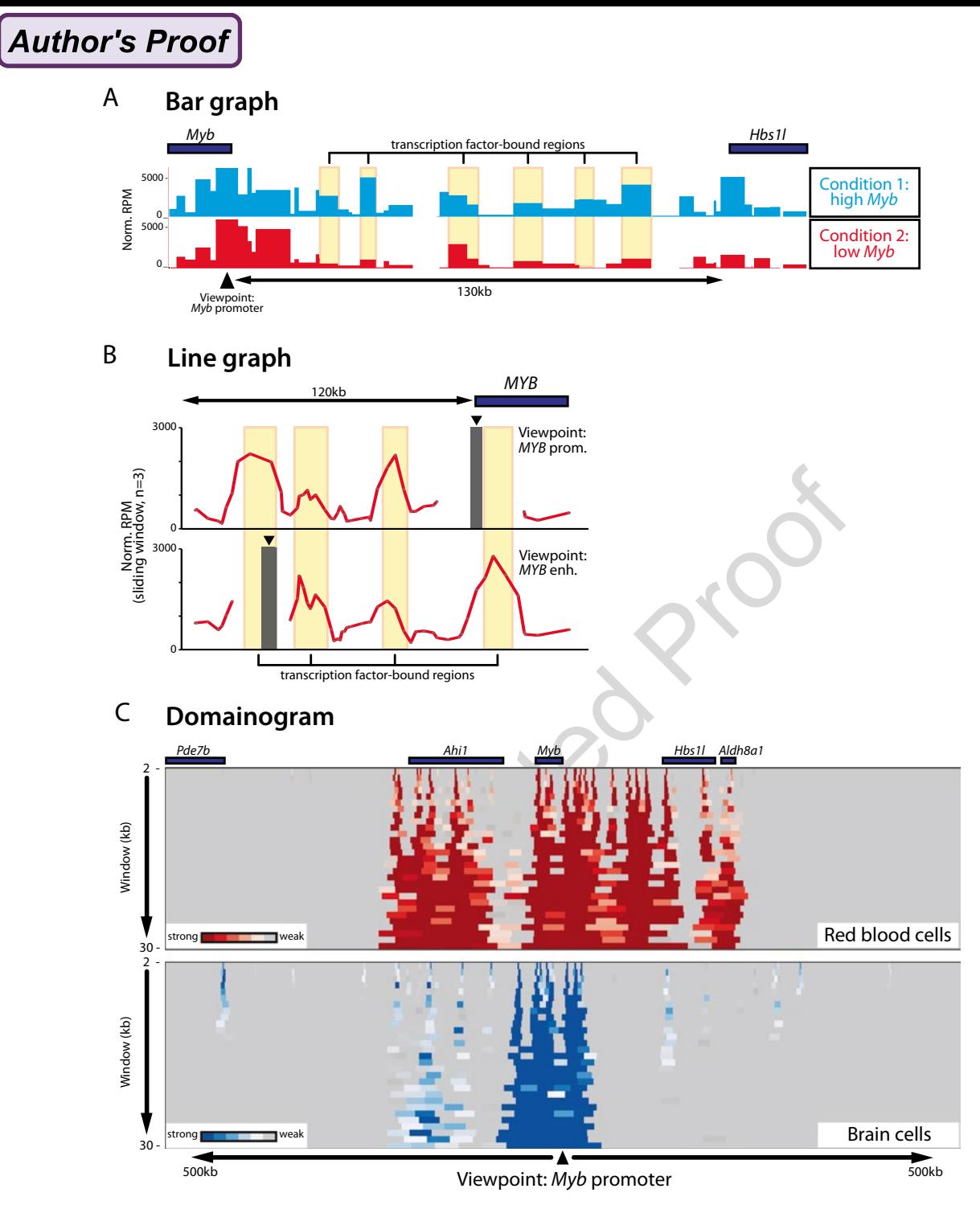

**Fig. 4** Examples of 3C-Seq data visualization. 3C-Seq data can be displayed using different strategies. In the different examples shown, the mouse (panels **a** and **c**) or human (panel **b**) *Myb*/*MYB* promoter was used as a viewpoint in order to detect genomic regions in the near vicinity interacting with the gene. Panel **a** shows a standard bar graph representation, with each individual bar representing the (normalized) number of sequences retrieved from that particular restriction fragment—a measure for the interaction frequency between that fragment and the viewpoint. Two conditions (red blood cell progenitors and differentiating red blood cells) were analyzed. Note that interactions between the *Myb* promoter and transcription factor-bound intergenic regions (marked in *yellow*) are lost upon differentiation. Panel **b** depicts 3C-Seq data as a line graph, again highlighting

#### Rutger W.W. Brouwer et al.

<span id="page-15-0"></span>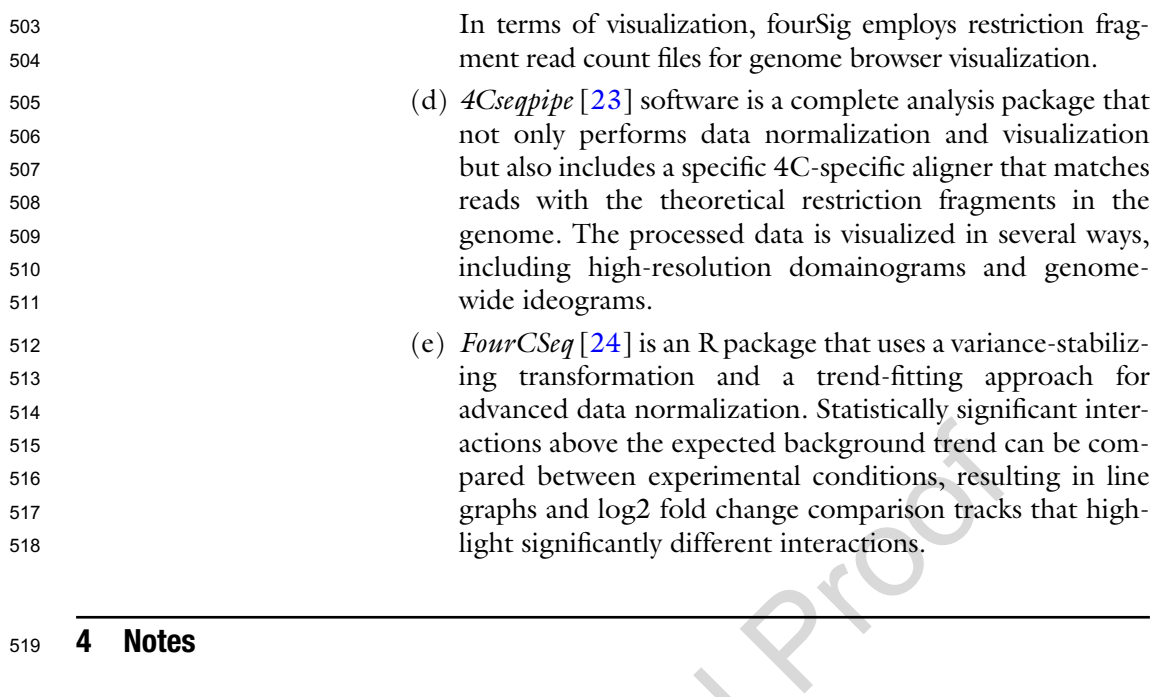

- 1. Any mammalian cell is in principle suitable for 3C-Seq analyses. To ensure equivalent formaldehyde exposure (and thus comparable crosslinking efficiencies) among individual cells and between different cell types, it is highly desirable to obtain single-cell suspensions before crosslinking. Especially when using tissue samples, the use of cell strainers and even collagenase treatment should be considered.
- 2. Typically, formaldehyde used in 3C (and many other biochemical assays, such as chromatin immunoprecipitation) comes from 37% formaldehyde stocks that contain 10–15% methanol as a stabilizing agent. Although suitable for 3C-based technologies, one should realize that over time these formaldehyde stocks are subjected to polymerization and oxidation. We consider the maximum shelf life of a 37% formaldehyde bottle to be 6 months after opening. Alternatively, one could use singleuse ampules of (methanol-free) formaldehyde.

3. The recipe used here has not changed since the original publication of 3C by Dekker et al.  $[25]$  $[25]$ , and it remains the most common lysis buffer for 3C-based approaches. It allows for (a partial) extraction of nuclei under mild conditions. As efficient lysis is considered important for allowing the restriction enzyme access to the chromatin, other lysis buffers as well as the use of a douncer have been employed (i.e., in Splinter et al. [[10](#page-20-0)]) to increase lysis efficiency. Nevertheless, one should strive to be as gentle as possible considering that relevant chromatin co-associations originate from intact nuclei  $[26, 27]$  $[26, 27]$  $[26, 27]$  $[26, 27]$  $[26, 27]$ . In our hands, cell lysis is often poor using only the original 3C

Analyzing Spatial Genome Organization Using 3C-Seq

lysis buffer. This is usually not problematic, as SDS addition (0.25–0.5%) in the subsequent steps prior to digestion often efficiently lyses the cell membrane while keeping crosslinked nuclei intact. Nevertheless, some cell types are resistant to lysis (even in the presence of SDS), and it is therefore important to monitor cell lysis during the first phase of the procedure to obtain high digestion efficiencies. 547 548 549 550 551 552 553

- 4. As described in Subheading [3.1](#page-4-0) (**step 2**), primary restriction enzyme choice is primarily determined by general performance under 3C conditions, sensitivity to CpG methylation, and ligation efficiencies of the resulting fragment ends. Other important parameters are recognition site distribution around the viewpoint of choice, as well compatibility with the second restriction enzyme (*see* Fig. [2](#page-5-0) and its legend for a detailed example). 554 555 556 557 558 559 560
- 5. When diluting the nuclei as traditionally done in 3C-based protocols, large quantities of T4 DNA ligation buffer are used. We routinely produce our own ligation buffer using the manufacturer's standard recipe, which is stored at −20 °C as singleuse aliquots. 561 562 563 564 565
- 6. The second restriction enzyme digestion is not performed on crosslinked chromatin under the somewhat harsh 3C conditions. Therefore, any 4-bp-recognizing restriction enzyme insensitive to CpG methylation leaving fragment ends with high ligation efficiencies can be used. Important is to ensure that the secondary restriction enzyme cuts the viewpoint fragment while creating a DNA fragment suitable for self-circularization in the second ligation (>200 bp) and inverse PCR primer design (*see* Fig. [2](#page-5-0) and its legend for a detailed example). 566 567 568 569 570 571 572 573 574
- 7. After two rounds of digestion–ligation, 3C-Seq PCR template samples remain contaminated with impurities that could potentially affect the inverse PCR. Standard spin column-based DNA purification kits improve sample purity, although in our hands the persistence of suboptimal 260/280 absorbance ratios does not influence PCR efficiency and linearity under the conditions described in Subheading [3.6](#page-8-0). 575 576 577 578 579 580 581
- 8. Final 3C-Seq library purification can be performed using spin column-based DNA purification kits or AMPure XP beads. Important at this step is to remove as much unused primer and primer dimer as possible, which resides in the <100–120-nt range. Substantial amounts of remaining primer dimers will negatively affect sequencing yield and quality. The Roche High Pure PCR Product Purification kit suggested by Splinter et al. [[10](#page-20-0)] performs well in separating informative PCR product from primers and primer dimers. 582 583 584 585 586 587 588 589 590
- 9. 3C-Seq libraries have a broad size range (120 bp to >3 kb, *see* Fig. [3](#page-7-0)), which should be taken into account when choosing Agilent Bioanalyzer cartridges for quantification. 591 592 593

Rutger W.W. Brouwer et al.

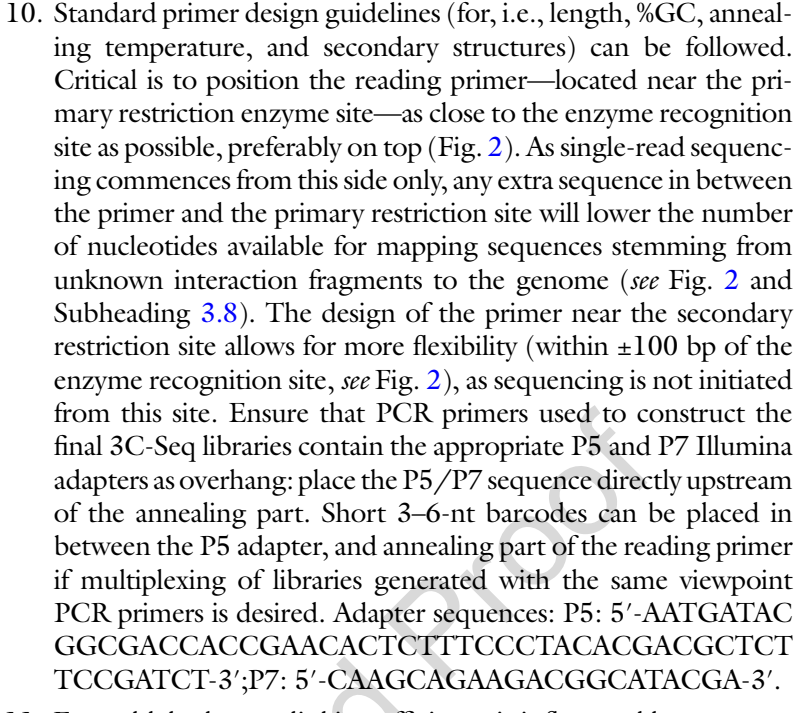

- 11. Formaldehyde crosslinking efficiency is influenced by tempera ture. Ensure that solutions in which cells are crosslinked are at room temperature.
- 12. Published 3C-based protocols typically employ a 1–2% range of final formaldehyde concentration when crosslinking mammalian cells. Although only few systematic comparisons have been pub lished (especially when using mammalian cells), variations in % formaldehyde within this range appear to have little influence on experimental outcome. It should be noted that higher formalde - hyde concentrations can reduce digestion efficiencies [\[28\]](#page-21-0).

13. Using more than  $10 \times 10^6$  cells as starting material can promote the formation of nuclear aggregates. This phenomenon is very cell type specific and seems to correlate with cell size. Some aggregation is normal and not detrimental, but excessive clumping can severely reduce digestion efficiencies and should be avoided. In our hands, the best solution to reduce aggrega tion is to start with lower numbers of cells.

14. Increasing Triton X-100 concentrations (as suggested by Splinter et al. [[10](#page-20-0)] and van De Werken et al. [[19](#page-21-0)]) might augment SDS quenching and further improve digestion efficiency.

15. Restriction enzymes are known to vary with respect to their ability to remain active during prolonged incubation times. In case a primary restriction enzyme is used with reported low survivability, multiple separate and/or extra enzyme additions can improve digestion efficiency.

Analyzing Spatial Genome Organization Using 3C-Seq

- 16. Digestion efficiencies can also be quantified more accurately using quantitative PCR analysis (qPCR) employing primer sets that span restriction sites. One should strive for >70% overall digestion efficiencies. 640 641 642 643
- 17. This protocol still contains the traditional extreme dilution of the first 3C ligation initially implemented to favor intramolec ular ligation and to minimize random ligation events. Although not detrimental, the benefit of ligating crosslinked chromatin under such dilute conditions is now considered obsolete [[26,](#page-21-0) [27](#page-21-0)]. Therefore, primary 3C ligations can also be performed in smaller volumes (e.g., as described in Rao et al. [\[27](#page-21-0)]). 644 645 646 647 648 649 650
- 18. Bear in mind that average DNA fragment sizes after primary ligation differ depending on whether a 6-bp- or 4-bprecognizing restriction enzyme was used: ligations after digestion with the latter type of enzyme tend to produce a less sharp high molecular weight band. 651 652 653 654 655
- 19. At this point, the 3C library can be subjected to quantitative interaction analysis using qPCR. Both SYBR Green and TaqMan probe approaches can be used to quantify interactions in a oneversus-one manner. This can be extremely useful when verifying key interactions identified using more high-throughput meth odologies such as 3C-/4C-Seq. Important considerations for such 3C- $(q)$ PCR assays have been described elsewhere [\[29\]](#page-21-0). 656 657 658 659 660 661 662
- 20. In contrast to the primary ligation step (also *see* **Note [17](#page-15-0)**), the second ligation (specific for 3C-/4C-Seq protocols) needs to be performed under extremely diluted conditions to strictly pro mote self-circularization of individual fragments and to prevent random ligations between DNA molecules in the solution. 663 664 665 666 667
- 21. Traditionally, 3C-based protocols include several phenol/ chloroform purifications steps. In the original 4C-/3C-Seq protocols  $[11, 30]$  $[11, 30]$  $[11, 30]$ , ligation products at this stage were first purified by a phenol/chloroform/isoamyl alcohol extraction, immediately followed by ethanol precipitation and spin column-based purification. To prevent additional loss of mate rial when working with low numbers of cells, we now omit the phenol/chloroform extraction and immediately continue with the ethanol precipitation. 668 669 670 671 672 673 674 675 676
- 22. A standard setup for testing 3C-Seq PCR primers involves run ning a duplicate series of PCR reactions (using the reaction setup and program described in **step 11** of Subheading [3.6\)](#page-8-0) using 25, 50, and 100 ng of 3C-Seq PCR library input DNA. DNA smears are visualized on a 1.5% standard agarose gel to determine reproducibility and linearity. Another hall mark of a successful 3C-Seq PCR is the appearance of two "prominent" bands representing self-circularization of the viewpoint fragment and ligation of the viewpoint fragment to 677 678 679 680 681 682 683 684 685

[AU5](#page--1-0)

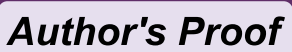

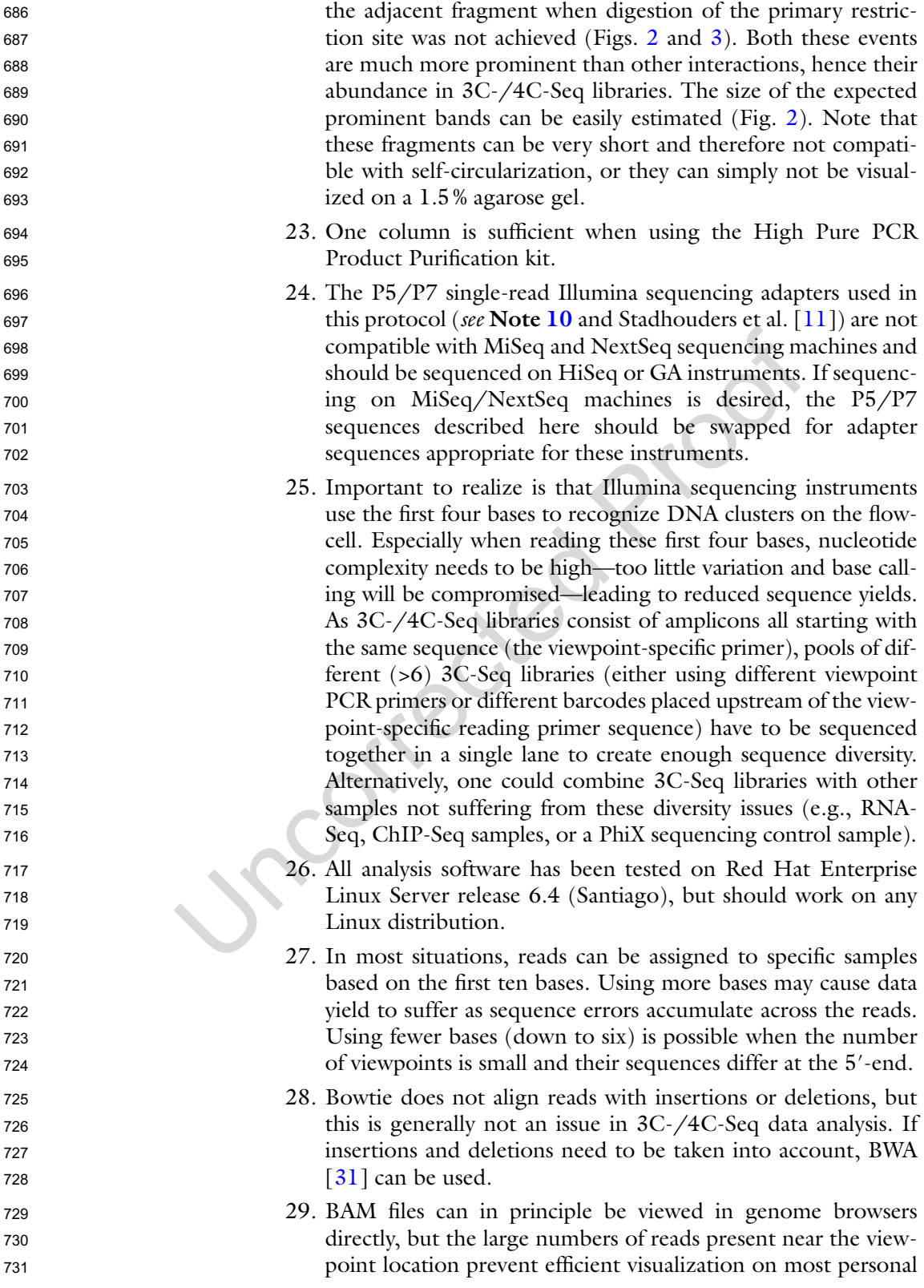

Analyzing Spatial Genome Organization Using 3C-Seq

computers. BEDgraph files only contain the read–depth per genome position and thus allow 3C-Seq data to be rapidly viewed on any standard personal computer. We regularly use the standalone application IGV (*see* software list) or the webbased UCSC genome browser ([https://genome.ucsc.edu/\)](https://genome.ucsc.edu/), although any genome viewer can be used. 732 733 734 735 736 737

#### <span id="page-20-0"></span>**Acknowledgments**

The authors would like to thank the members of the Soler and Van IJcken laboratories for insightful discussions. R.S. is supported by an EMBO Long-term Fellowship (ALTF 1201-2014) and a Marie Curie Individual Fellowship (H2020-MSCA-IF-2014, proposal #654933). E.S. is supported by grants from the FSER (Schlumberger Foundation for Education and Research), ARC Foundation ("project ARC" n°SFI20121205625), and the Atip–Avenir program. 739 740 741 742 743 744 745

#### **References**

- 1. de Wit E, de Laat W (2012) A decade of 3C technologies: insights into nuclear organization. Genes Dev 26(1):11–24. doi:[10.1101/](http://dx.doi.org/10.1101/gad.179804.111) [gad.179804.111](http://dx.doi.org/10.1101/gad.179804.111) 747 748 749 750
- 2. Pombo A, Dillon N (2015) Three-dimensional genome architecture: players and mechanisms. Nat Rev Mol Cell Biol 16(4):245–257. doi[:10.1038/nrm3965](http://dx.doi.org/10.1038/nrm3965) 751 752 753 754
- 3. de Laat W, Duboule D (2013) Topology of mammalian developmental enhancers and their regulatory landscapes. Nature 502(7472):499– 506. doi:[10.1038/nature12753](http://dx.doi.org/10.1038/nature12753) 755 756 757 758
- 4. Visser M, Kayser M, Palstra RJ (2012) HERC2 rs12913832 modulates human pigmentation by attenuating chromatin-loop formation between a long-range enhancer and the OCA2 promoter. Genome Res 22(3):446–455. doi[:10.1101/gr.128652.111](http://dx.doi.org/10.1101/gr.128652.111) 759 760 761 762 763 764
- 5. Stadhouders R, Aktuna S, Thongjuea S, Aghajanirefah A, Pourfarzad F, van Ijcken W, Lenhard B, Rooks H, Best S, Menzel S, Grosveld F, Thein SL, Soler E (2014) HBS1L-MYB intergenic variants modulate fetal hemoglobin via long-range MYB enhancers. J Clin Invest 124(4):1699–1710. doi:[10.1172/JCI71520](http://dx.doi.org/10.1172/JCI71520) 765 766 767 768 769 770 771
- 6. Smemo S, Tena JJ, Kim KH, Gamazon ER, Sakabe NJ, Gomez-Marin C, Aneas I, Credidio FL, Sobreira DR, Wasserman NF, Lee JH, Puviindran V, Tam D, Shen M, Son JE, Vakili NA, Sung HK, Naranjo S, Acemel RD, Manzanares M, Nagy A, Cox NJ, Hui CC, Gomez-Skarmeta JL, Nobrega MA (2014) Obesity-associated variants within FTO form long-range functional connections with IRX3. Nature 507(7492):371– 375. doi[:10.1038/nature13138](http://dx.doi.org/10.1038/nature13138) 772 773 774 775 776 777 778 779 780 781
- 7. Pomerantz MM, Ahmadiyeh N, Jia L, Herman P, Verzi MP, Doddapaneni H, Beckwith CA, Chan JA, Hills A, Davis M, Yao K, Kehoe SM, Lenz HJ, Haiman CA, Yan C, Henderson BE, Frenkel B, Barretina J, Bass A, Tabernero J, Baselga J, Regan MM, Manak JR, Shivdasani R, Coetzee GA, Freedman ML (2009) The 8q24 cancer risk variant rs6983267 shows long-range interaction with MYC in colorectal cancer. Nat Genet 41(8):882–884. doi:[10.1038/ng.403](http://dx.doi.org/10.1038/ng.403) 782 783 784 785 786 787 788 789 790 791
- 8. Cowper-Sal lari R, Zhang X, Wright JB, Bailey SD, Cole MD, Eeckhoute J, Moore JH, Lupien M (2012) Breast cancer risk-associated SNPs modulate the affinity of chromatin for FOXA1 and alter gene expression. Nat Genet 44(11):1191–1198. doi[:10.1038/ng.2416](http://dx.doi.org/10.1038/ng.2416) 792 793 794 795 796 797
- 9. Bauer DE, Kamran SC, Lessard S, Xu J, Fujiwara Y, Lin C, Shao Z, Canver MC, Smith EC, Pinello L, Sabo PJ, Vierstra J, Voit RA, Yuan GC, Porteus MH, Stamatoyannopoulos JA, Lettre G, Orkin SH (2013) An erythroid enhancer of BCL11A subject to genetic variation determines fetal hemoglobin level. Science 342(6155):253– 257. doi[:10.1126/science.1242088](http://dx.doi.org/10.1126/science.1242088) 798 799 800 801 802 803 804 805
- 10. Splinter E, de Wit E, van de Werken HJ, Klous P, de Laat W (2012) Determining long-range chromatin interactions for selected genomic sites using 4C-seq technology: from fixation to computation. Methods 58(3):221–230. doi:[10.1016/j.ymeth.2012.04.009](http://dx.doi.org/10.1016/j.ymeth.2012.04.009) 806 807 808 809 810 811
- 11. Stadhouders R, Kolovos P, Brouwer R, Zuin J, van den Heuvel A, Kockx C, Palstra RJ, Wendt KS, Grosveld F, van Ijcken W, Soler E (2013) Multiplexed chromosome conformation capture sequencing for rapid genome-scale 812 813 814 815 816

746

738

#### Rutger W.W. Brouwer et al.

- high-resolution detection of long-range chromatin interactions. Nat Protoc 8(3):509–524. 817 818
- doi[:10.1038/nprot.2013.018](http://dx.doi.org/10.1038/nprot.2013.018) 819
- 12. Li H, Handsaker B, Wysoker A, Fennell T, Ruan J, Homer N, Marth G, Abecasis G, Durbin R, Genome Project Data Processing S (2009) The Sequence Alignment/Map format and SAMtools. Bioinformatics 25(16):2078– 2079. doi:[10.1093/bioinformatics/btp352](http://dx.doi.org/10.1093/bioinformatics/btp352) 820 821 822 823 824 825
- 13. Quinlan AR, Hall IM (2010) BEDTools: a flexible suite of utilities for comparing genomic features. Bioinformatics 26(6):841–842. doi[:10.1093/bioinformatics/btq033](http://dx.doi.org/10.1093/bioinformatics/btq033) 826 827 828 829
- 14. Langmead B, Trapnell C, Pop M, Salzberg SL (2009) Ultrafast and memory-efficient alignment of short DNA sequences to the human genome. Genome Biol 10(3):R25. doi[:10.1186/gb-2009-10-3-r25](http://dx.doi.org/10.1186/gb-2009-10-3-r25) 830 831 832 833 834
- 15. Robinson JT, Thorvaldsdottir H, Winckler W, Guttman M, Lander ES, Getz G, Mesirov JP (2011) Integrative genomics viewer. Nat Biotechnol 29(1):24–26. doi:[10.1038/nbt.1754](http://dx.doi.org/10.1038/nbt.1754) 835 836 837 838
- 16. Stadhouders R, Thongjuea S, Andrieu-Soler C, Palstra RJ, Bryne JC, van den Heuvel A, Stevens M, de Boer E, Kockx C, van der Sloot A, van den Hout M, van Ijcken W, Eick D, Lenhard B, Grosveld F, Soler E (2012) Dynamic longrange chromatin interactions control Myb proto-oncogene transcription during erythroid development. EMBO J 31(4):986–999. doi[:10.1038/emboj.2011.450](http://dx.doi.org/10.1038/emboj.2011.450) 839 840 841 842 843 844 845 846 847
- 17. Ribeiro de Almeida C, Stadhouders R, Thongjuea S, Soler E, Hendriks RW (2012) DNA-binding factor CTCF and long-range gene interactions in V(D)J recombination and oncogene activation. Blood 119(26):6209– 6218. doi:[10.1182/blood-2012-03-402586](http://dx.doi.org/10.1182/blood-2012-03-402586) 848 849 850 851 852 853
- 18. Stadhouders R, de Bruijn MJ, Rother MB, Yuvaraj S, Ribeiro de Almeida C, Kolovos P, Van Zelm MC, van Ijcken W, Grosveld F, Soler E, Hendriks RW (2014) Pre-B cell receptor signaling induces immunoglobulin kappa locus accessibility by functional redistribution of enhancer-mediated chromatin interactions. PLoS Biol 12(2), e1001791. doi:[10.1371/](http://dx.doi.org/10.1371/journal.pbio.1001791) [journal.pbio.1001791](http://dx.doi.org/10.1371/journal.pbio.1001791) 854 855 856 857 858 859 860 861 862
- 19. van de Werken HJ, de Vree PJ, Splinter E, Holwerda SJ, Klous P, de Wit E, de Laat W (2012) 4C technology: protocols and data analysis. Methods Enzymol 513:89–112. doi[:10.1016/B978-0-12-391938-0.00004-5](http://dx.doi.org/10.1016/B978-0-12-391938-0.00004-5) 863 864 865 866 867
- 20. Thongjuea S, Stadhouders R, Grosveld FG, Soler E, Lenhard B (2013) r3Cseq: an R/ Bioconductor package for the discovery of long-range genomic interactions from chromosome conformation capture and nextgeneration sequencing data. Nucleic Acids Res 41(13), e132. doi:[10.1093/nar/gkt373](http://dx.doi.org/10.1093/nar/gkt373) 868 869 870 871 872 873 874
- 21. Walter C, Schuetzmann D, Rosenbauer F, Dugas M (2014) Basic4Cseq: an R/ 875 876

Bioconductor package for analyzing 4C-seq data. Bioinformatics 30(22):3268–3269. doi:[10.1093/bioinformatics/btu497](http://dx.doi.org/10.1093/bioinformatics/btu497) 877 878 879

- 22. Williams RL Jr, Starmer J, Mugford JW, Calabrese JM, Mieczkowski P, Yee D, Magnuson T (2014) FourSig: a method for determining chromosomal interactions in 4C-Seq data. Nucleic Acids Res 42(8):e68. doi:[10.1093/nar/gku156](http://dx.doi.org/10.1093/nar/gku156) 880 881 882 883 884 885
- 23. van de Werken HJ, Landan G, Holwerda SJ, Hoichman M, Klous P, Chachik R, Splinter E, Valdes-Quezada C, Oz Y, Bouwman BA, Verstegen MJ, de Wit E, Tanay A, de Laat W (2012) Robust 4C-seq data analysis to screen for regulatory DNA interactions. Nat Methods 9(10):969–972. doi:[10.1038/nmeth.2173](http://dx.doi.org/10.1038/nmeth.2173) 886 887 888 889 890 891 892
- 24. Klein FA, Pakozdi T, Anders S, Ghavi-Helm Y, Furlong EE, Huber W (2015) FourCSeq: analysis of 4C sequencing data. Bioinformatics. doi:[10.1093/bioinformatics/btv335](http://dx.doi.org/10.1093/bioinformatics/btv335) 893 894 895 896
- 25. Dekker J, Rippe K, Dekker M, Kleckner N (2002) Capturing chromosome conformation. Science 295(5558):1306–1311. doi[:10.1126/](http://dx.doi.org/10.1126/science.1067799) [science.1067799](http://dx.doi.org/10.1126/science.1067799) 897 898 899 900
- 26. Gavrilov AA, Gushchanskaya ES, Strelkova O, Zhironkina O, Kireev II, Iarovaia OV, Razin SV (2013) Disclosure of a structural milieu for the proximity ligation reveals the elusive nature of an active chromatin hub. Nucleic Acids Res 41(6):3563–3575. doi:[10.1093/](http://dx.doi.org/10.1093/nar/gkt067) [nar/gkt067](http://dx.doi.org/10.1093/nar/gkt067) 901 902 903 904 905 906 907
- 27. Rao SS, Huntley MH, Durand NC, Stamenova EK, Bochkov ID, Robinson JT, Sanborn AL, Machol I, Omer AD, Lander ES, Aiden EL (2014) A 3D map of the human genome at kilobase resolution reveals principles of chromatin looping. Cell 159(7):1665–1680. doi:[10.1016/j.cell.2014.11.021](http://dx.doi.org/10.1016/j.cell.2014.11.021) 908 909 910 911 912 913 914
- 28. Palstra RJ, Tolhuis B, Splinter E, Nijmeijer R, Grosveld F, de Laat W (2003) The beta-globin nuclear compartment in development and erythroid differentiation. Nat Genet 35(2):190– 194. doi:[10.1038/ng1244](http://dx.doi.org/10.1038/ng1244) 915 916 917 918 919
- 29. Hagege H, Klous P, Braem C, Splinter E, Dekker J, Cathala G, de Laat W, Forne T (2007) Quantitative analysis of chromosome conformation capture assays (3C-qPCR). Nat Protoc 2(7):1722–1733. doi[:10.1038/](http://dx.doi.org/10.1038/nprot.2007.243) [nprot.2007.243](http://dx.doi.org/10.1038/nprot.2007.243) 920 921 922 923 924 925
- 30. Simonis M, Klous P, Splinter E, Moshkin Y, Willemsen R, de Wit E, van Steensel B, de Laat W (2006) Nuclear organization of active and inactive chromatin domains uncovered by chromosome conformation capture-on-chip (4C). Nat Genet 38(11):1348–1354. doi[:10.1038/](http://dx.doi.org/10.1038/ng1896) [ng1896](http://dx.doi.org/10.1038/ng1896) 926 927 928 929 930 931 932
- 31. Li H, Durbin R (2009) Fast and accurate short read alignment with Burrows-Wheeler transform. Bioinformatics 25(14):1754–1760. doi:[10.1093/bioinformatics/btp324](http://dx.doi.org/10.1093/bioinformatics/btp324) 933 934 935 936

<span id="page-21-0"></span>**Author's Proof**